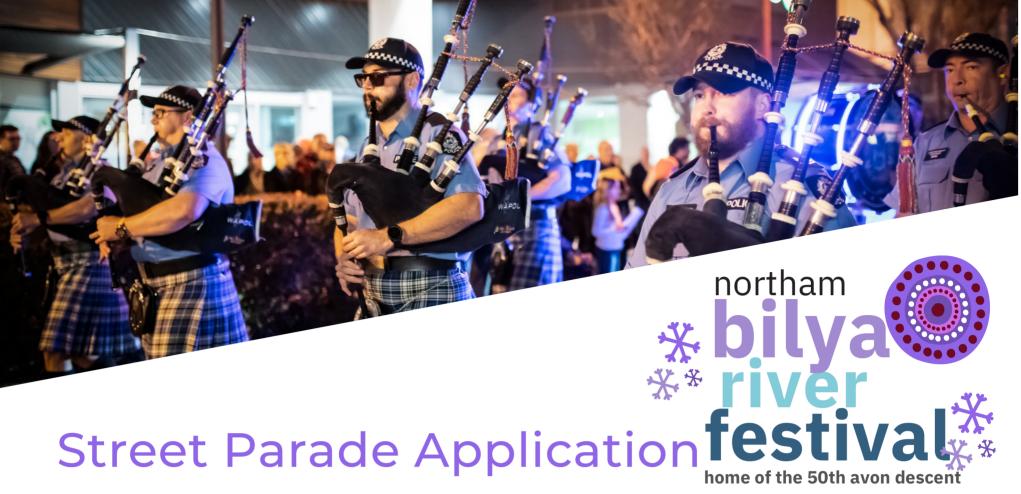

Contact Details..... Organisation..... Contact...... Email..... Mobile\*.....\* Contact during event **Entry Details** Float/Truck/Car/Trailer (Size? How many?)..... Other(Please describe)..... Entry Description (for MC)..... Attached is a copy of my Public Liability Insurance

Shire of Northam
Heritage, Commerce and Lifestyle

# Marshalling Information

Please arrive between 5.00pm and 5.30pm at the Beavis Place car park in order to assemble the Street Parade along Minson Avenue. Please note that Minson Avenue and Fitzgerald Street will be closed from 5.30pm unless otherwise advertised. If you are late to the marshalling area, access to Beavis Place will only be permitted via Fitzgerald Street (Gairdner Street end).

The Marshall checkpoint will be clearly identified and the designated leader of your entry should report to the checkpoint, upon arrival to gain further instructions.

### **Street Parade Route**

The Street Parade route is left into Fitzgerald Street, along Fitzgerald Street, then left into Grey Street (roundabout) then left into Minson Avenue ending out the front of the Bilya Koort Boodja Centre.

## Street Parade Theme- winter in the Avon Valley and the 50th year

It's the big 5-0 for the Avon Descent this year and we hope to mark the occasion with a special parade that will last long in the memory.

We also want to celebrate our wonderful community, our heritage and our beautiful surroundings so we have themed it around the seasons - so winter or it will be Djilba the Aboriginal season that is a transitional time of the year, with some very cold and clear days combining with warmer, rainy and windy days mixing with the occasional sunny day or two.

It's a time where the yellow flowers are starting to burst through and the 'magpies' are swooping!! So we're thinking gold for 50th year - ice themed - rivers - over all winter wonderland.

### **Street Parade Rules**

- · All entrants are required to assemble at the marshalling area prior to 5.30pm, ready to proceed at 6.00pm.
- Entrants will be assigned a number upon application. This number will be your position in the parade, and must be adhered to.
- · All vehicles must be road worthy and progress at a maximum speed of 5 kph or a walking pace.
- Entrants must be able to safely negotiate the parade route which has several speed humps and a roundabout. If necessary, please "test drive" the parade route beforehand.
- · All street parade participants must abide by any instruction or direction given by event staff or Police.
- · Absolutely no alcohol is permitted, either in the marshalling area or during the parade.
- · Any banners, flags, or signs considered offensive by the marshal(s) will be removed.
- · Please do not stop for any length of time to perform, display or halt the street parade movement unnecessarily.
- · At the conclusions of the parade, ensure you make your way back to the marshalling area, so the flow of the parade can continue.
- · No items may be thrown or tossed while participating in the parade. Entrants wishing to distribute items must do so by walking along the kerb and handing out the items to the crowd.

## **Further Information**

Contact Council's events team on 6608 0310 or email events2@northam.wa.gov.au